# Просмотр документов в основной обработке 1С

Последние изменения: 2024-03-26

Просматривать можно документы, которые находятся на мобильном устройстве или были выгружены на сервер.

### Документы Mobile SMARTS

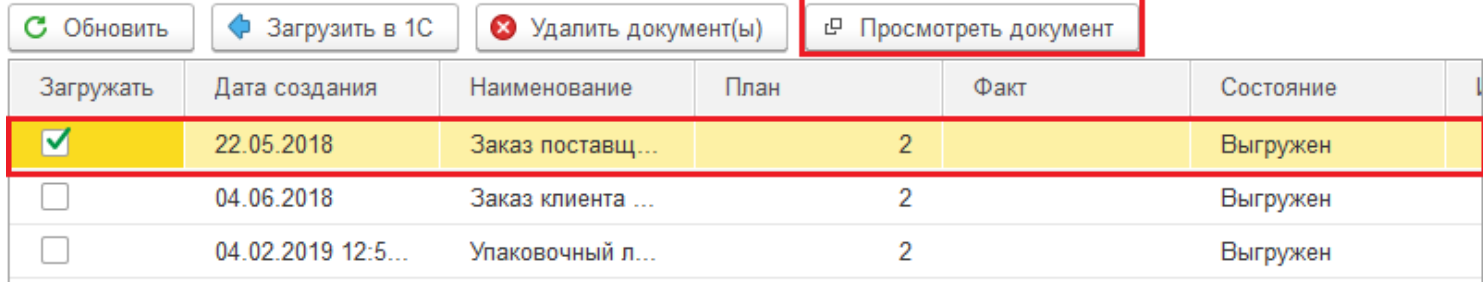

### В открывшемся окне отображается все содержимое документа.

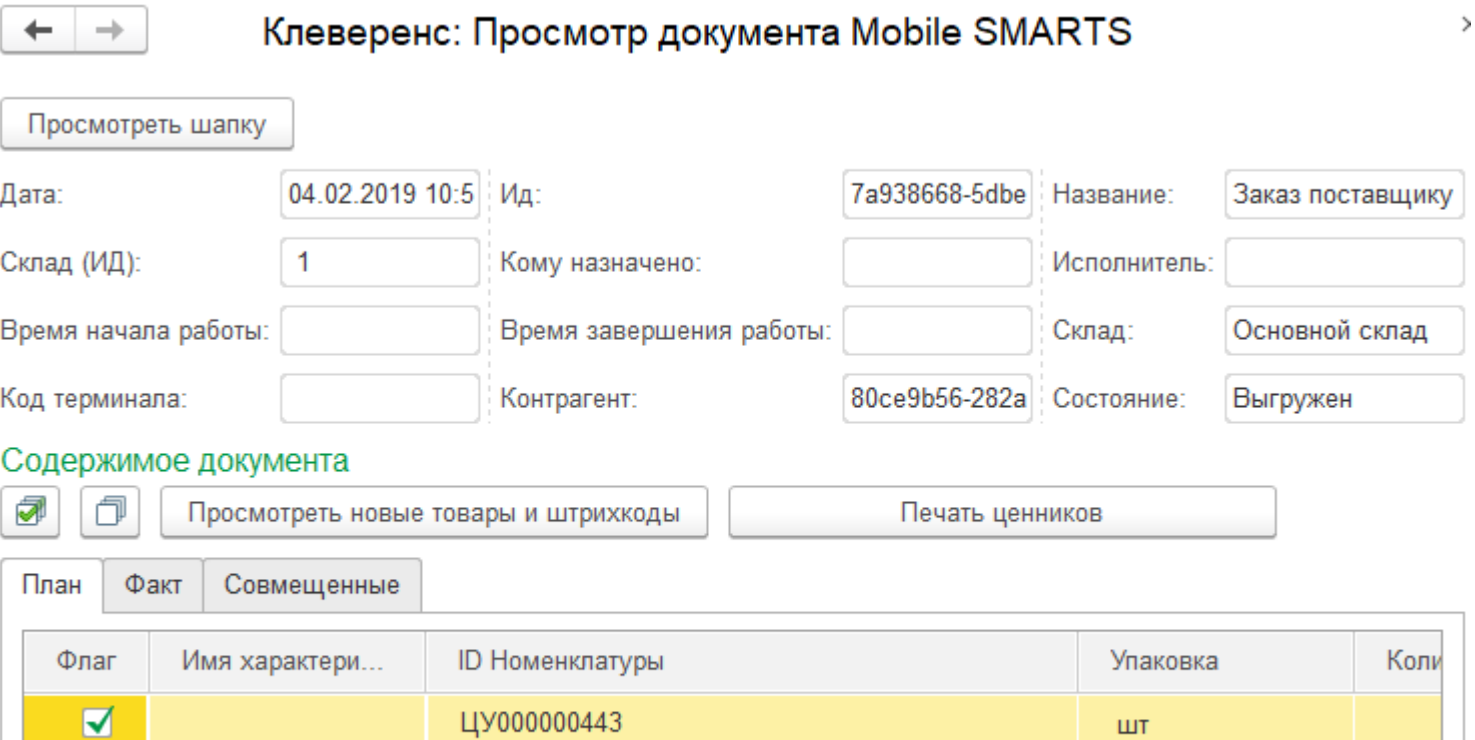

 $m<sub>1</sub>2$ 

#### В отдельном окне можно просматривать:

 $\blacktriangledown$ 

Шапку документа, включая настройки работы с документом.

ЦУ000001043

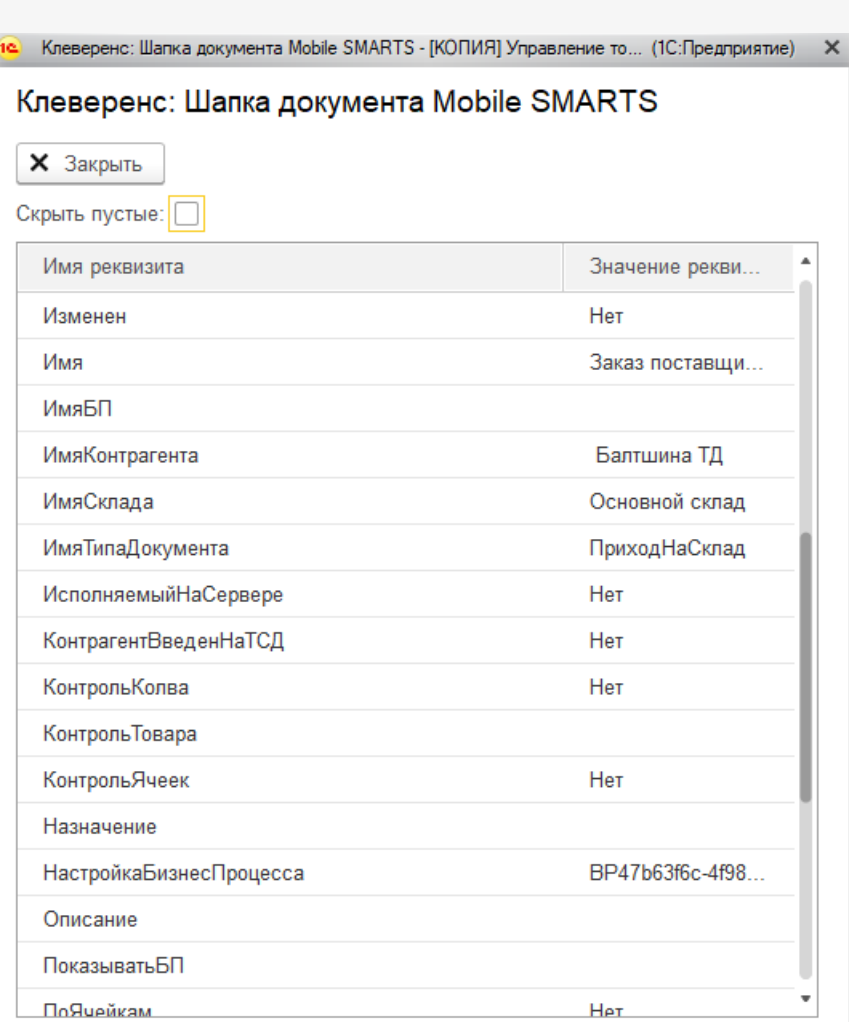

Новые товары и штрихкоды.

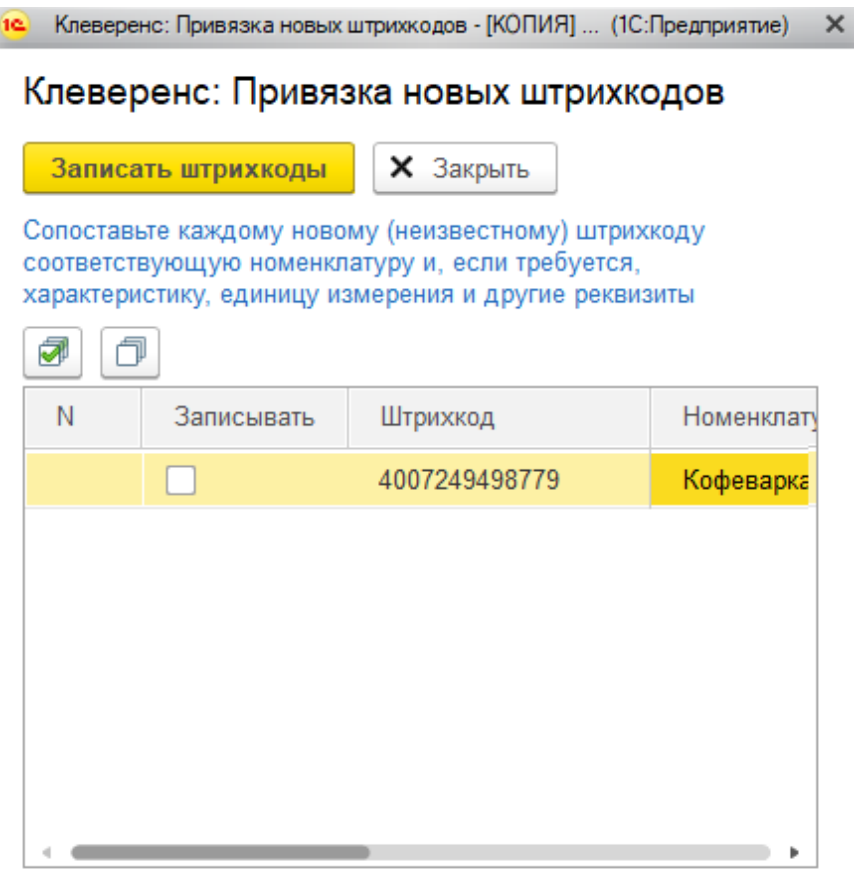

Серии и серийные номера.

## Не нашли что искали?

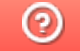

Задать вопрос в техническую поддержку